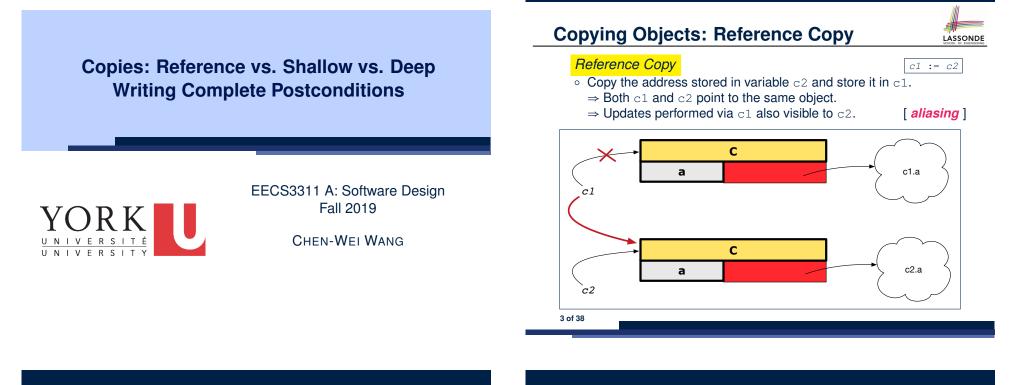

## **Copying Objects**

Say variables c1 and c2 are both declared of type C. [ c1, c2: c]

- There is only one attribute  $\operatorname{a}$  declared in class  $\operatorname{C}.$
- c1.a and c2.a are references to objects.

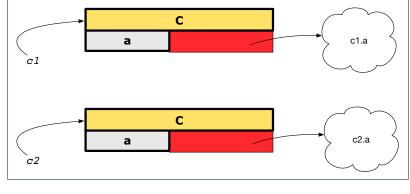

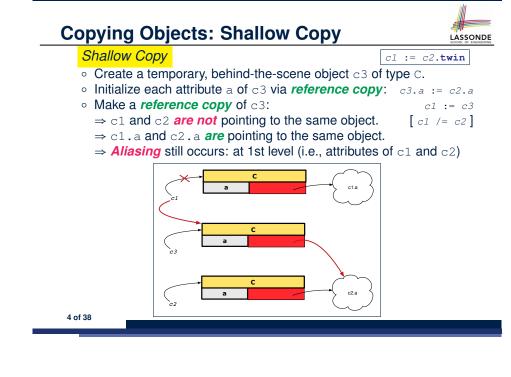

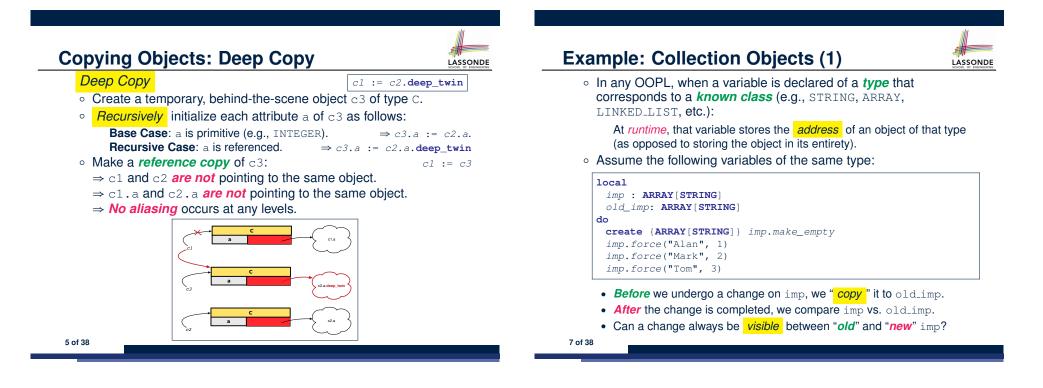

8 of 38

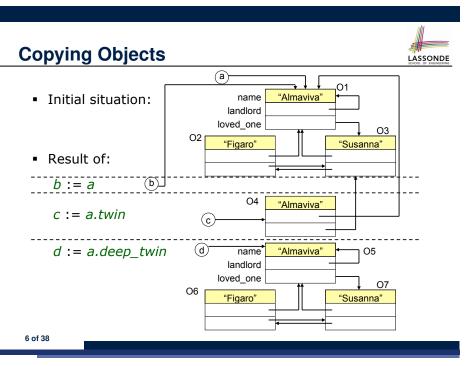

**Example: Collection Objects (2)** 

• Variables imp and old\_imp store address(es) of some array(s).

LASSONDE

• Each "slot" of these arrays stores a STRING object's address.

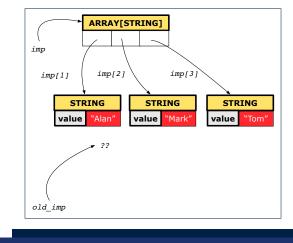

# **Reference Copy of Collection Object**

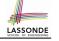

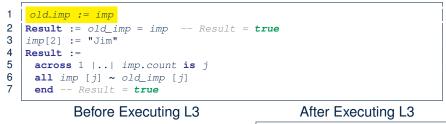

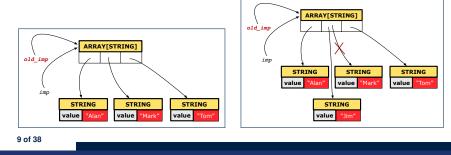

### Shallow Copy of Collection Object (2)

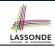

LASSONDE

STRING

STRING

STRING

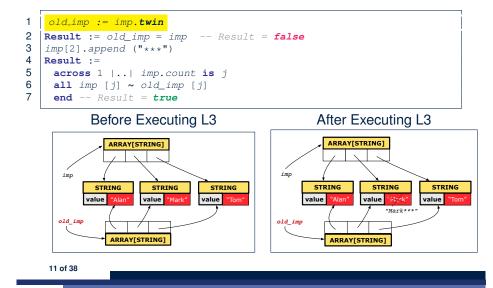

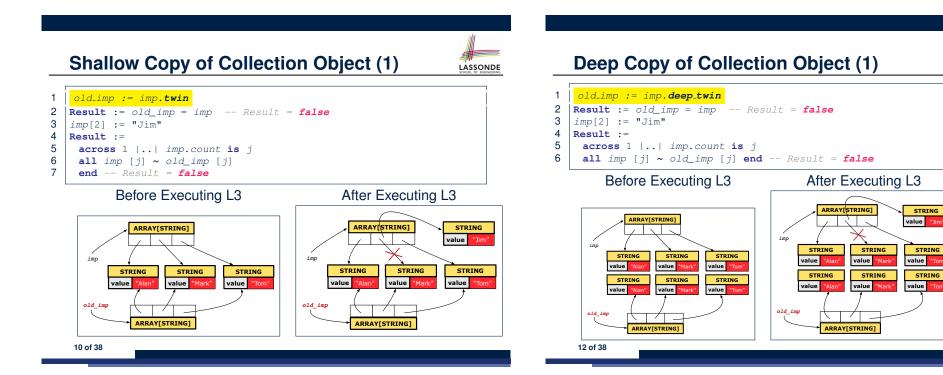

# **Deep Copy of Collection Object (2)**

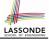

LASSONDE

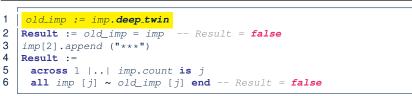

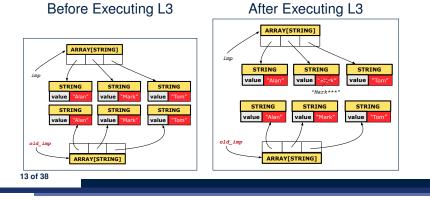

#### When are contracts complete?

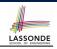

- In *post-condition*, for *each attribute*, specify the relationship between its *pre-state* value and its *post-state* value.
  - Eiffel supports this purpose using the **old** keyword.
- This is tricky for attributes whose structures are composite rather than simple:

e.g., ARRAY, LINKED\_LIST are composite-structured. e.g., INTEGER, BOOLEAN are simple-structured.

- **Rule of thumb:** For an attribute whose structure is composite. we should specify that after the update:
- 1. The intended change is present; and
- 2. The rest of the structure is unchanged.
- The second contract is much harder to specify:
  - Reference aliasing [ref copy vs. shallow copy vs. deep copy ] Iterable structure
    - [USE across]

LASSONDE

15 of 38

### How are contracts checked at runtime?

- All contracts are specified as Boolean expressions.
- Right before a feature call (e.g., acc.withdraw(10)):
  - The current state of acc is called its pre-state.
  - Evaluate pre-condition using current values of attributes/gueries.
  - Cache values, via :=, of **old** expressions in the post-condition.
- e.g., old accounts[i].id [ old\_accounts\_i\_id := accounts[i].id ] (old accounts[i]).id e.g., [ old\_accounts\_i := accounts[i] ] (old accounts[i].twin).id [ old\_accounts\_i\_twin := accounts[i].twin ] e.g. e.g. (old accounts)[i].id [ old\_accounts := accounts ] (old accounts.twin)[i].id [ old\_accounts\_twin := accounts.twin ] e.g., e.a. (old Current).accounts[i].id [ old\_current := Current ] (old Current.twin).accounts[i].id [ old\_current\_twin := Current.twin ] e.g., Right after the feature call:
  - The current state of acc is called its post-state.
  - Evaluate invariant using current values of attributes and gueries.
  - Evaluate *post-condition* using both *current values* and *"cached"*
- values of attributes and gueries. 14 of 38

# Account

#### class ACCOUNT inherit ANY redefine is\_equal end create make feature -- Attributes owner: STRING balance: INTEGER feature -- Commands

deposit(a: INTEGER) do balance := balance + a ensure balance = **old** balance + a end is\_equal(other: ACCOUNT): BOOLEAN do Result := owner ~ other.owner and balance = other.balance end end

do

end

make (n: STRING)

owner := n

balance := 0

#### Bank

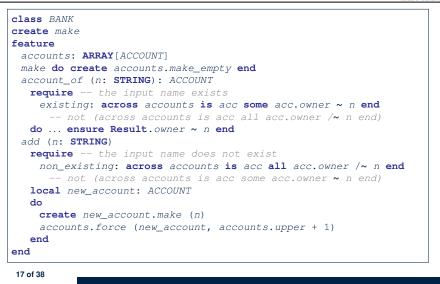

### **Object Structure for Illustration**

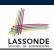

We will test each version by starting with the same runtime object structure:

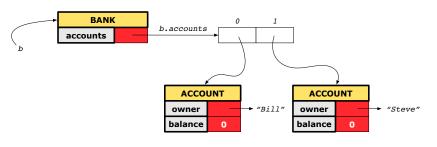

19 of 38

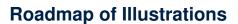

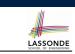

LASSONDE

We examine 5 different versions of a command

#### deposit\_on (n: STRING; a: INTEGER)

| VERSION | IMPLEMENTATION | CONTRACTS                        | SATISFACTORY? |
|---------|----------------|----------------------------------|---------------|
| 1       | Correct        | Incomplete                       | No            |
| 2       | Wrong          | Incomplete                       | No            |
| 3       | Wrong          | <i>Complete</i> (reference copy) | No            |
| 4       | Wrong          | Complete (shallow copy)          | No            |
| 5       | Wrong          | Complete (deep copy)             | Yes           |

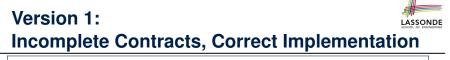

#### class BANK deposit\_on\_v1 (n: STRING; a: INTEGER) require across accounts is acc some acc.owner ~ n end local *i*: INTEGER do from i := accounts.lower until i > accounts.upper loop if accounts[i].owner ~ n then accounts[i].deposit(a) end i := i + 1end ensure num\_of\_accounts\_unchanged: accounts.count = **old** accounts.count balance\_of\_n\_increased: Current.account\_of(n).balance = old Current.account\_of(n).balance + a end end 20 of 38

## **Test of Version 1**

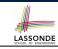

| <pre>class TEST_BANK test_bank_deposit_correct_imp_incomplete_contract: BOOLEAN local b: BANK do comment("t1: correct imp and incomplete contract") create b.make b.add ("Bill") b.add ("Bill") b.add ("Steve") deposit 100 dollars to Steve's account b.deposit_on_v1 ("Steve", 100) Result := b.account_of("Bill").balance = 0 and b.account_of("Steve").balance = 100 check Result end end end</pre> |                                                               |  |
|----------------------------------------------------------------------------------------------------|---------------------------------------------------------------|--|
| <pre>local     b: BANK do     comment("t1: correct imp and incomplete contract")     create b.make     b.add ("Bill")     b.add ("Bill")     b.add ("Steve")     deposit 100 dollars to Steve's account     b.deposit_on_v1 ("Steve", 100)     Result :=         b.account_of("Bill").balance = 0         and b.account_of("Steve").balance = 100         check Result end end</pre>                    | _                                                             |  |
| <pre>b: BANK do     comment("t1: correct imp and incomplete contract")     create b.make     b.add ("Bill")     b.add ("Bill")     b.add ("Steve")     deposit 100 dollars to Steve's account     b.deposit_on_v1 ("Steve", 100)     Result :=         b.account_of("Bill").balance = 0         and b.account_of("Steve").balance = 100         check Result end end</pre>                              |                                                               |  |
| <pre>do do comment("t1: correct imp and incomplete contract") create b.make b.add ("Bill") b.add ("Steve") deposit 100 dollars to Steve's account b.deposit_on_v1 ("Steve", 100) Result :=     b.account_of("Bill").balance = 0     and b.account_of("Steve").balance = 100     check Result end end</pre>                                                                                              | local                                                         |  |
| <pre>comment("t1: correct imp and incomplete contract") create b.make b.add ("Bill") b.add ("Steve") deposit 100 dollars to Steve's account b.deposit_on_v1 ("Steve", 100) Result :=         b.account_of("Bill").balance = 0         and b.account_of("Steve").balance = 100         check Result end end</pre>                                                                                        | b: BANK                                                       |  |
| <pre>create b.make<br/>b.add ("Bill")<br/>b.add ("Steve")<br/> deposit 100 dollars to Steve's account<br/>b.deposit_on_v1 ("Steve", 100)<br/>Result :=<br/>b.account_of("Bill").balance = 0<br/>and b.account_of("Steve").balance = 100<br/>check Result end<br/>end</pre>                                                                                                    | do                                                            |  |
| <pre>b.add ("Bill") b.add ("Steve") deposit 100 dollars to Steve's account b.deposit_on_v1 ("Steve", 100) Result :=     b.account_of("Bill").balance = 0     and b.account_of("Steve").balance = 100     check Result end end</pre>                                                                                                    | <pre>comment("t1: correct imp and incomplete contract")</pre> |  |
| <pre>b.add ("Steve") deposit 100 dollars to Steve's account b.deposit_on_v1 ("Steve", 100) Result :=     b.account_of("Bill").balance = 0     and b.account_of("Steve").balance = 100     check Result end end</pre>                                                                                                    | create b.make                                                 |  |
| <pre> deposit 100 dollars to Steve's account<br/>b.deposit_on_v1 ("Steve", 100)<br/>Result :=<br/>b.account_of("Bill").balance = 0<br/>and b.account_of("Steve").balance = 100<br/>check Result end<br/>end</pre>                                                                                                    | b.add ("Bill")                                                |  |
| <pre>b.deposit_on_v1 ("Steve", 100) Result :=     b.account_of("Bill").balance = 0     and b.account_of("Steve").balance = 100     check Result end end</pre>                                                                                                    | <i>b.add</i> ("Steve")                                        |  |
| <pre>Result :=     b.account_of("Bill").balance = 0     and b.account_of("Steve").balance = 100     check Result end end</pre>                                                                                                    | deposit 100 dollars to Steve's account                        |  |
| <pre>b.account_of("Bill").balance = 0 and b.account_of("Steve").balance = 100 check Result end end</pre>                                                                                                    | b.deposit_on_v1 ("Steve", 100)                                |  |
| <pre>and b.account_of("Steve").balance = 100 check Result end end</pre>                                                                                                    | Result :=                                                     |  |
| check Result end<br>end                                                                                                    | b.account_of("Bill").balance = 0                              |  |
| check Result end<br>end                                                                                                    | and b.account of ("Steve").balance = 100                      |  |
|                                                                                                    |                                                               |  |
| end                                                                                                    | end                                                           |  |
|                                                                                                    | end                                                           |  |
|                                                                                                    |                                                               |  |

# Version 2:

# Incomplete Contracts, Wrong Implementation

LASSONDE

LASSONDE

| <pre>class BANK   deposit_on_v2 (n: STRING; a: INTEGER)     require across accounts is acc some acc.owner ~ n end     local i: INTEGER</pre> |
|----------------------------------------------------------------------------------------------------|
| do                                                                                                    |
| imp. of version 1, followed by a deposit into 1st account accounts[accounts.lower].deposit(a)                                                |
| ensure                                                                                                    |
| <pre>num_of_accounts_unchanged:<br/>accounts.count = old accounts.count<br/>balance_of_n_increased:</pre>                                    |
| <b>Current</b> .account_of(n).balance =                                                                                                    |
| <b>old Current</b> .account_of(n).balance + a                                                                                                |
| end                                                                                                    |
| end                                                                                                    |
|                                                                                                    |

Current postconditions lack a check that accounts other than  $\ensuremath{n}$  are unchanged.

23 of 38

24 of 38

**Test of Version 1: Result** 

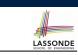

#### APPLICATION

Note: \* indicates a violation test case

|           |                    | PASSED (1 out of 1)                                          |
|-----------|--------------------|--------------------------------------------------------------|
| Case Type | Passed             | Total                                                        |
| Violation | 0                  | 0                                                            |
| Boolean   | 1                  | 1                                                            |
| All Cases | 1                  | 1                                                            |
| State     | Contract Violation | Test Name                                                    |
| Test1     | TEST_BANK          |                                                              |
| PASSED    | NONE               | t1: test deposit_on with correct imp and incomplete contract |

# **Test of Version 2**

| <pre>class TEST_BANK test_bank_deposit_wrong_imp_incomplete_contract: BOOLEAN local</pre> |
|-------------------------------------------------------------------------------------------|
| b: BANK                                                                                   |
| do                                                                                        |
| <b>comment</b> ("t2: wrong imp and incomplete contract")                                  |
| create b.make                                                                             |
| b.add ("Bill")                                                                            |
|                                                                                           |
| b.add ("Steve")                                                                           |
|                                                                                           |
| deposit 100 dollars to Steve's account                                                    |
| b.deposit_on_v2 ("Steve", 100)                                                            |
| Result :=                                                                                 |
| b.account_of("Bill").balance = 0                                                          |
| and b.account of("Steve").balance = 100                                                   |
| check Result end                                                                          |
| end                                                                                       |
|                                                                                           |
| end                                                                                       |
|                                                                                           |

## **Test of Version 2: Result**

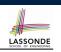

LASSONDE

#### APPLICATION

Note: \* indicates a violation test case

|           | FAILED (1 failed & 1 passed out of 2) |                                                              |  |
|-----------|---------------------------------------|--------------------------------------------------------------|--|
| Case Type | Passed                                | Total                                                        |  |
| Violation | 0                                     | 0                                                            |  |
| Boolean   | 1                                     | 2                                                            |  |
| All Cases | 1                                     | 2                                                            |  |
| State     | Contract Violation                    | Test Name                                                    |  |
| Test1     |                                       | TEST_BANK                                                    |  |
| PASSED    | NONE                                  | t1: test deposit_on with correct imp and incomplete contract |  |
| FAILED    | Check assertion violated.             | t2: test deposit_on with wrong imp but incomplete contract   |  |

### **Test of Version 3**

| class TEST_BANK                                                            |
|----------------------------------------------------------------------------|
| <pre>test_bank_deposit_wrong_imp_complete_contract_ref_copy: BOOLEAN</pre> |
| local                                                                      |
| b: BANK                                                                    |
| do                                                                         |
| <pre>comment("t3: wrong imp and complete contract with ref copy")</pre>    |
| create b.make                                                              |
| b.add ("Bill")                                                             |
| b.add ("Steve")                                                            |
|                                                                            |
| deposit 100 dollars to Steve's account                                     |
| b.deposit_on_v3 ("Steve", 100)                                             |
| Result :=                                                                  |
| b.account_of("Bill").balance = 0                                           |
| <pre>and b.account_of("Steve").balance = 100</pre>                         |
| check Result end                                                           |
| end                                                                        |
| end                                                                        |
|                                                                            |
|                                                                            |

27 of 38

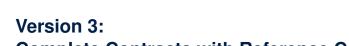

# **Complete Contracts with Reference Copy**

#### class BANK deposit\_on\_v3 (n: STRING; a: INTEGER) require across accounts is acc some acc.owner ~ n end local *i*: INTEGER do ... -- imp. of version 1, followed by a deposit into 1st account accounts[accounts.lower].deposit(a) ensure num\_of\_accounts\_unchanged: accounts.count = old accounts.count balance\_of\_n\_increased: Current.account\_of(n).balance = old Current.account\_of(n).balance + a others\_unchanged : across old accounts is acc all acc.owner /~ n implies acc ~ Current.account\_of(acc.owner) end end end 26 of 38

# **Test of Version 3: Result**

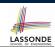

LASSONDE

#### APPLICATION

Note: \* indicates a violation test case

|           | FAILED (2 failed & 1 passed out of 3) |                                                                           |  |
|-----------|---------------------------------------|---------------------------------------------------------------------------|--|
| Case Type | Passed                                | Total                                                                     |  |
| Violation | 0                                     | 0                                                                         |  |
| Boolean   | 1                                     | 3                                                                         |  |
| All Cases | 1                                     | 3                                                                         |  |
| State     | Contract Violation                    | Test Name                                                                 |  |
| Test1     | TEST_BANK                             |                                                                           |  |
| PASSED    | NONE                                  | t1: test deposit_on with correct imp and incomplete contract              |  |
| FAILED    | Check assertion violated.             | t2: test deposit_on with wrong imp but incomplete contract                |  |
| FAILED    | Check assertion violated.             | t3: test deposit_on with wrong imp, complete contract with reference copy |  |

## Version 4:

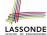

# **Complete Contracts with Shallow Object Copy**

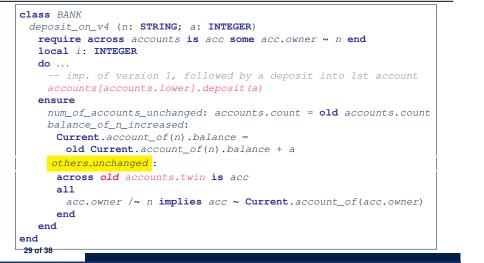

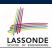

#### APPLICATION

Note: \* indicates a violation test case

|           |                           | FAILED (3 failed & 1 passed out of 4)                                          |
|-----------|---------------------------|--------------------------------------------------------------------------------|
| Case Type | Passed                    | Total                                                                          |
| Violation | 0                         | 0                                                                              |
| Boolean   | 1                         | 4                                                                              |
| All Cases | 1                         | 4                                                                              |
| State     | Contract Violation        | Test Name                                                                      |
| Test1     |                           | TEST_BANK                                                                      |
| PASSED    | NONE                      | t1: test deposit_on with correct imp and incomplete contract                   |
| FAILED    | Check assertion violated. | t2: test deposit_on with wrong imp but incomplete contract                     |
| FAILED    | Check assertion violated. | t3: test deposit_on with wrong imp, complete contract with reference copy      |
| FAILED    | Check assertion violated. | t4: test deposit_on with wrong imp, complete contract with shallow object copy |

#### 31 of 38

## **Test of Version 4**

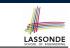

```
class TEST BANK
 test_bank_deposit_wrong_imp_complete_contract_shallow_copy: BOOLEAN
  local
    b: BANK
  do
    comment ("t4: wrong imp and complete contract with shallow copy")
    create b.make
    b.add ("Bill")
    b.add ("Steve")
    -- deposit 100 dollars to Steve's account
    b.deposit_on_v4 ("Steve", 100)
    Result :=
        b.account_of("Bill").balance = 0
     and b.account of ("Steve").balance = 100
    check Result end
  end
end
```

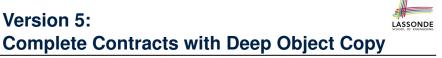

#### class BANK

```
deposit_on_v5 (n: STRING; a: INTEGER)
  require across accounts is acc some acc.owner ~ n end
    local i: INTEGER
  do ...
    -- imp. of version 1, followed by a deposit into 1st account
    accounts[accounts.lower].deposit(a)
  ensure
    num_of_accounts_unchanged: accounts.count = old accounts.count
    balance_of_n_increased:
     Current.account_of(n).balance =
       old Current.account_of(n).balance + a
    others_unchanged :
     across old accounts.deep_twin is acc
     all
       acc.owner /~ n implies acc ~ Current.account of(acc.owner)
     end
  end
end
32 of 38
```

# **Test of Version 5**

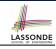

| class 7 | TEST_BANK                                                              |
|---------|------------------------------------------------------------------------|
| test_   | bank_deposit_wrong_imp_complete_contract_deep_copy: <b>BOOLEAN</b>     |
| loca    | 1                                                                      |
| b:      | BANK                                                                   |
| do      |                                                                        |
| COL     | <pre>mment("t5: wrong imp and complete contract with deep copy")</pre> |
| cre     | eate b.make                                                            |
| b.,     | add ("Bill")                                                           |
| b.,     | add ("Steve")                                                          |
|         | deposit 100 dollars to Steve's account                                 |
| b.0     | deposit_on_v5 ("Steve", 100)                                           |
| Rea     | sult :=                                                                |
|         | b.account_of("Bill").balance = 0                                       |
| a       | <pre>und b.account_of("Steve").balance = 100</pre>                     |
| che     | eck Result end                                                         |
| end     |                                                                        |
| end     |                                                                        |

#### Exercise

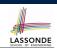

[ × ]

LASSONDE

- Consider the query *account\_of (n: STRING)* of *BANK*.
- How do we specify (part of) its postcondition to assert that the state of the bank remains unchanged:
  - accounts = old accounts [ × ]
  - accounts = old accounts.twin [ X ]
  - accounts = old accounts.deep\_twin [ X ]
  - accounts ~ old accounts
  - accounts ~ old accounts.twin [ × ]
  - o accounts ~ old accounts.deep\_twin [√]
- Which equality of the above is appropriate for the postcondition?
- Why is each one of the other equalities not appropriate?
- 35 of 38

**Test of Version 5: Result** 

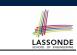

#### APPLICATION

Note: \* indicates a violation test case

|           | FAILED (4 failed & 1 passed out of 5) |                                                                                |  |  |
|-----------|---------------------------------------|--------------------------------------------------------------------------------|--|--|
| Case Type | Passed                                | Total                                                                          |  |  |
| Violation | 0                                     | 0                                                                              |  |  |
| Boolean   | 1                                     | 5                                                                              |  |  |
| All Cases | 1                                     | 5                                                                              |  |  |
| State     | Contract Violation                    | Test Name                                                                      |  |  |
| Test1     |                                       | TEST_BANK                                                                      |  |  |
| PASSED    | NONE                                  | t1: test deposit_on with correct imp and incomplete contract                   |  |  |
| FAILED    | Check assertion violated.             | t2: test deposit_on with wrong imp but incomplete contract                     |  |  |
| FAILED    | Check assertion violated.             | t3: test deposit_on with wrong imp, complete contract with reference copy      |  |  |
| FAILED    | Check assertion violated.             | t4: test deposit_on with wrong imp, complete contract with shallow object copy |  |  |
| FAILED    | Postcondition violated.               | t5: test deposit_on with wrong imp, complete contract with deep object copy    |  |  |

# Index (1)

Copying Objects Copying Objects: Reference Copy Copying Objects: Shallow Copy Copying Objects: Deep Copy Example: Copying Objects Example: Collection Objects (1) Example: Collection Objects (2) Reference Copy of Collection Object (2) Shallow Copy of Collection Object (1) Shallow Copy of Collection Object (2) Deep Copy of Collection Object (2) Deep Copy of Collection Object (2) How are contracts checked at runtime? When are contracts complete?

### Index (2)

Account Bank Roadmap of Illustrations Object Structure for Illustration Version 1: Incomplete Contracts, Correct Implementation Test of Version 1 Test of Version 1: Result Version 2: Incomplete Contracts, Wrong Implementation Test of Version 2 Test of Version 2: Result Version 3: Complete Contracts with Reference Copy Test of Version 3

## Index (3)

LASSONDE

**Test of Version 3: Result** 

Version 4: Complete Contracts with Shallow Object Copy

**Test of Version 4** 

**Test of Version 4: Result** 

Version 5: Complete Contracts with Deep Object Copy

**Test of Version 5** 

**Test of Version 5: Result** 

Exercise